# Package 'EventPointer'

May 16, 2024

#### Type Package

Title An effective identification of alternative splicing events using junction arrays and RNA-Seq data

#### Version 3.12.0

Description EventPointer is an R package to identify alternative splicing events that involve either simple (case-control experiment) or complex experimental designs such as time course experiments and studies including paired-samples. The algorithm can be used to analyze data from either junction arrays (Affymetrix Arrays) or sequencing data (RNA-Seq). The software returns a data.frame with the detected alternative splicing

events: gene name, type of event (cassette, alternative 3',...,etc), genomic position, statistical significance and increment of the percent spliced in (Delta PSI) for all the events.

The algorithm can generate a series of files to visualize the detected alternative splicing events in IGV. This eases the interpretation of results and the design of primers for standard PCR validation.

Depends R (>= 3.4), SGSeq, Matrix, SummarizedExperiment

Imports GenomicFeatures, stringr, GenomeInfoDb, igraph, MASS, nnls, limma, matrixStats, RBGL, prodlim, graph, methods, utils, stats, doParallel, foreach, affxparser, GenomicRanges, S4Vectors, IRanges, qvalue, cobs, rhdf5, BSgenome, Biostrings, glmnet, abind, iterators, lpSolve, poibin, speedglm, tximport, fgsea

Suggests knitr, rmarkdown, BiocStyle, RUnit, BiocGenerics, dplyr, kableExtra

License Artistic-2.0

LazyData true

RoxygenNote 7.1.2

Encoding UTF-8

biocViews AlternativeSplicing, DifferentialSplicing, mRNAMicroarray, RNASeq, Transcription, Sequencing, TimeCourse, ImmunoOncology

VignetteBuilder knitr

2 Contents

Url https://github.com/jpromeror/EventPointer

BugReports <https://github.com/jpromeror/EventPointer/issues>

git\_url https://git.bioconductor.org/packages/EventPointer

git\_branch RELEASE\_3\_19

git\_last\_commit 93a9ebf

git\_last\_commit\_date 2024-04-30

Repository Bioconductor 3.19

Date/Publication 2024-05-16

Author Juan Pablo Romero [aut], Juan A. Ferrer-Bonsoms [aut, cre], Pablo Sacristan [aut], Ander Muniategui [aut], Fernando Carazo [aut], Ander Aramburu [aut], Angel Rubio [aut]

Maintainer Juan A. Ferrer-Bonsoms <jafhernandez@tecnun.es>

# **Contents**

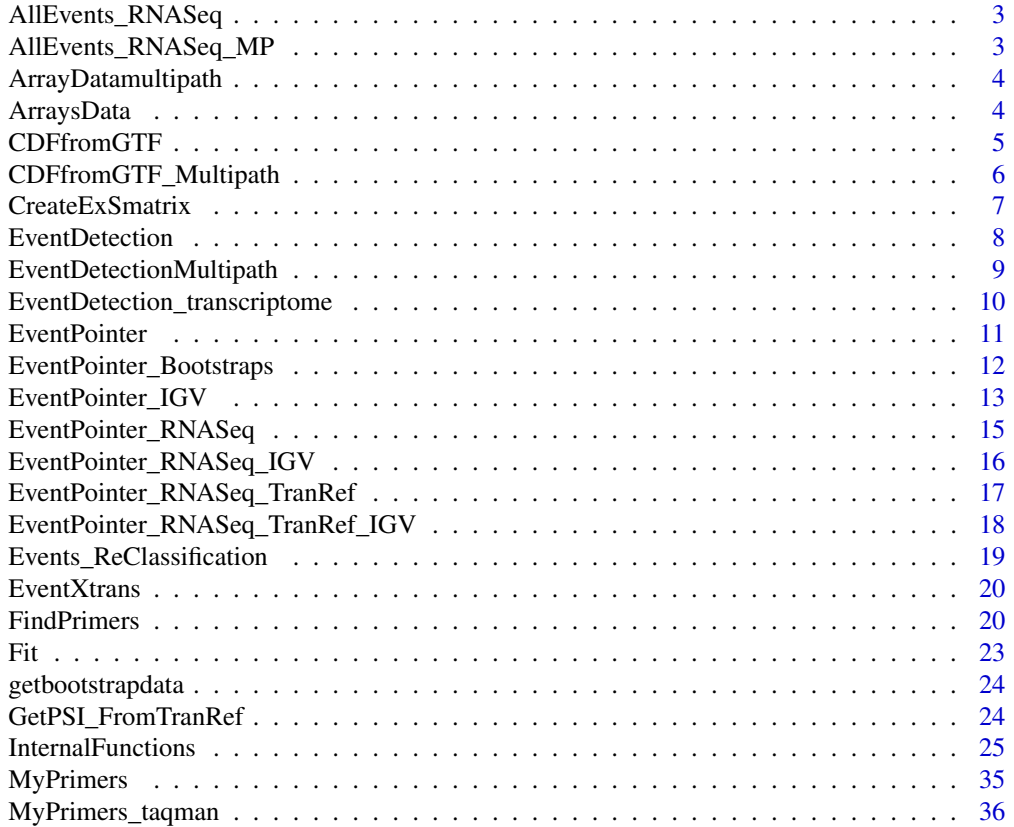

<span id="page-2-0"></span>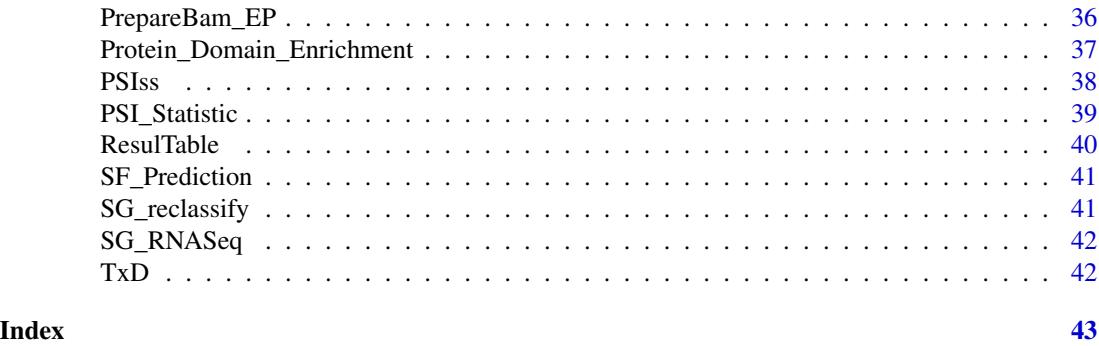

AllEvents\_RNASeq *Alternative splicing events detected by EventPointer*

#### Description

Alternative splicing events detected by EventPointer

# Usage

data(AllEvents\_RNASeq)

### Format

A list object AllEvents\_RNASeq[[i]][[j]] displays the jth splicing event for the ith gene.

#### Value

AllEvents\_RNASeq object contains all the detected alternativesplicing events using EventPointermethodology. The splicing events where detected using the BAM files from the dataset published in Seshagiri et al. 2012 andused in the SGSeq R package vignette.

AllEvents\_RNASeq\_MP *Alternative splicing multi-path events detected by EventPointer*

# Description

Alternative splicing multi-path events detected by EventPointer

#### Usage

```
data(AllEvents_RNASeq_MP)
```
# Format

A list object AllEvents\_RNASeq[[i]][[j]] displays the jth splicing event for the ith gene.

# <span id="page-3-0"></span>Value

AllEvents\_RNASeq\_MP object contains all the detected alternative splicing events using Event-Pointer methodology for multi-path events. The splicing events where detected using the BAM files from the dataset published in Seshagiri et al. 2012 and used in the SGSeq R package vignette.

ArrayDatamultipath *Preprocessed arrays data with multi-path events*

#### Description

Preprocessed arrays data with multi-path events

#### Usage

```
data(ArrayDatamultipath)
```
#### Format

A data. frame with preprocessed arrays data. The preprocessing was done using aroma.affymetrix. See the package vignette for the preprocessing pipeline

# Value

ArrayDatamultipath object contains preprocessed junction arrays data. The preprocessing was done using aroma.affymetrix R package, refer to EventPointer vignette for the pipeline used for the preprocessing. The data corresponds to 4 samples from the SUM149 Cell line hybridized to the HTA 2.0 Affymetrix array. The first two samples are control and the second ones are treated.

ArraysData *Preprocessed arrays data*

#### **Description**

Preprocessed arrays data

#### Usage

data(ArraysData)

#### Format

A data. frame with preprocessed arrays data. The preprocessing was done using aroma.affymetrix. See the package vignette for the preprocessing pipeline

#### <span id="page-4-0"></span>CDFfromGTF 5

## Value

ArraysData object contains preprocessed junction arrays data. The preprocessing was done using aroma.affymetrix R package, refer to EventPointer vignette for the pipeline used for the preprocessing. The data corresponds to 4 samples from the SUM149 Cell line hybridized to the HTA 2.0 Affymetrix array. The first two samples are control and the second ones are treated.

#### CDFfromGTF *CDF file creation for EventPointer*

#### Description

Generates the CDF file to be used under the aroma.affymetrix framework

# Usage

```
CDFfromGTF(
  input = "Ensembl",
  inputFile = NULL,
 PSR,
  Junc,
 PathCDF,
  microarray = NULL
)
```
#### Arguments

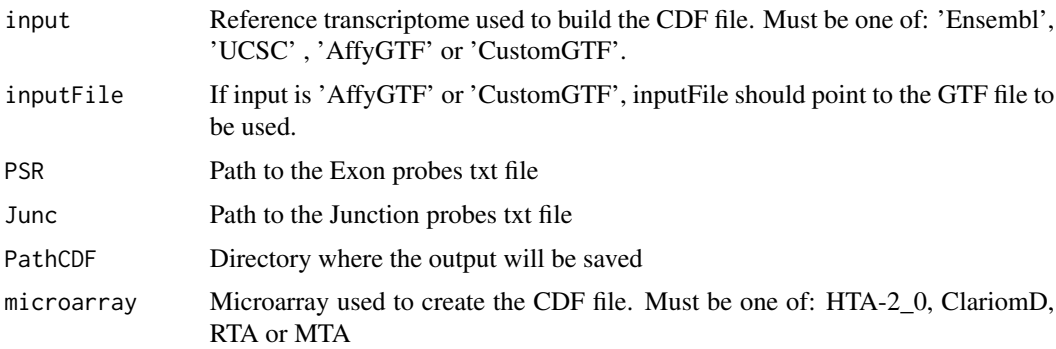

# Value

The function displays a progress bar to show the user the progress of the function. However, there is no value returned in R as the function creates three files that are used later by other EventPointer functions.1) EventsFound.txt : Tab separated file with all the information of all the alternative splcing events found. 2) .flat file : Used to build the corresponding CDF file. 3) .CDF file: Output required for the aroma.affymetrix preprocessing pipeline. Both the .flat and .CDF file take large ammounts of memory in the hard drive, it is recommended to have at least 1.5 GB of free space.

# Examples

```
## Not run:
  PathFiles<-system.file('extdata',package='EventPointer')
  DONSON_GTF<-paste(PathFiles,'/DONSON.gtf',sep='')
  PSRProbes<-paste(PathFiles,'/PSR_Probes.txt',sep='')
  JunctionProbes<-paste(PathFiles,'/Junction_Probes.txt',sep='')
  Directory<-tempdir()
  microarray<-'HTA-2_0'
 # Run the function
  CDFfromGTF(input='AffyGTF',inputFile=DONSON_GTF,PSR=PSRProbes,Junc=JunctionProbes,
             PathCDF=Directory,microarray=microarray)
## End(Not run)
```
CDFfromGTF\_Multipath *CDF file creation for EventPointer (MultiPath)*

# Description

Generates the CDF file to be used under the aroma.affymetrix framework.

#### Usage

```
CDFfromGTF_Multipath(
  input = "Ensembl",
  inputFile = NULL,
 PSR,
  Junc,
 PathCDF,
 microarray = NULL,
 paths = 2)
```
# Arguments

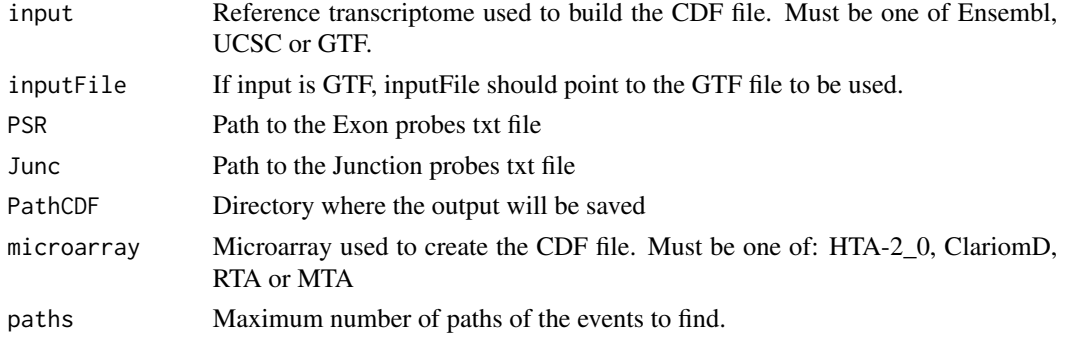

<span id="page-5-0"></span>

# <span id="page-6-0"></span>CreateExSmatrix 7

#### Value

The function displays a progress bar to show the user the progress of the function. However, there is no value returned in R as the function creates three files that are used later by other EventPointer functions. 1) EventsFound.txt : Tab separated file with all the information of all the alternative splcing events found. 2) .flat file : Used to build the corresponding CDF file. 3) .CDF file: Output required for the aroma.affymetrix preprocessing pipeline. Both the .flat and .CDF file take large ammounts of memory in the hard drive, it is recommended to have at least 1.5 GB of free space.

### Examples

```
## Not run:
 PathFiles<-system.file('extdata',package='EventPointer')
 DONSON_GTF<-paste(PathFiles,'/DONSON.gtf',sep='')
 PSRProbes<-paste(PathFiles,'/PSR_Probes.txt',sep='')
  JunctionProbes<-paste(PathFiles,'/Junction_Probes.txt',sep='')
 Directory<-tempdir()
 microarray<-'HTA-2_0'
```

```
# Run the function
```

```
CDFfromGTF_Multipath(input='AffyGTF',inputFile=DONSON_GTF,PSR=PSRProbes,Junc=JunctionProbes,
                      PathCDF=Directory,microarray=microarray,paths=3)
```
## End(Not run)

CreateExSmatrix *Events X RBPS matrix creation*

#### Description

Generates the Events x RBP matrix for the splicing factor enrichment analysis.

#### Usage

```
CreateExSmatrix(
  pathtoeventstable,
  SG_List,
  nt = 400.
  Peaks,
  POSTAR,
  EventsRegions = NULL,
  cores = 1)
```
# <span id="page-7-0"></span>Arguments

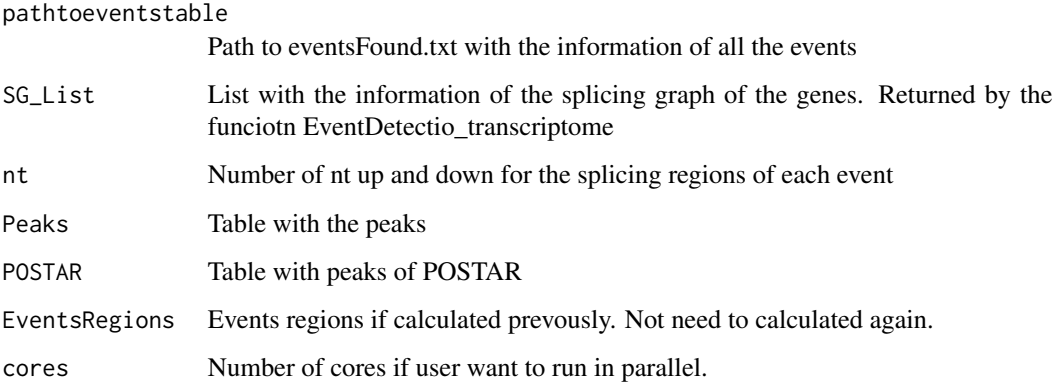

# Value

The function returns a list with the ExS matrix and with the splicing regions of the events. If the Splicign regions is an input of the function then only the ExS matrix will be returned. The ExS matrix is the input for the Splicing Factor enrichment analysis.

EventDetection *Detect splicing events using EventPointer methodology*

# Description

Identification of all the alternative splicing events in the splicing graphs

#### Usage

EventDetection(Input, cores, Path)

# Arguments

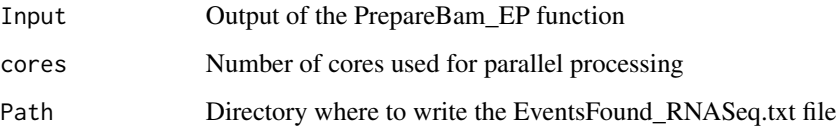

# Value

list with all the events found for all the genes present in the experiment. It also generates a file called EventsFound\_RNASeq.txt with the information of each event.

# <span id="page-8-0"></span>EventDetectionMultipath 9

# Examples

```
## Not run:
 # Run EventDetection function
  data(SG_RNASeq)
  TxtPath<-tempdir()
  AllEvents_RNASeq<-EventDetection(SG_RNASeq,cores=1,Path=TxtPath)
```
## End(Not run)

EventDetectionMultipath

*Detect splicing multipath events using EventPointer methodology*

# Description

Identification of all the multipath alternative splicing events in the splicing graphs

#### Usage

```
EventDetectionMultipath(Input, cores, Path, paths = 2)
```
#### **Arguments**

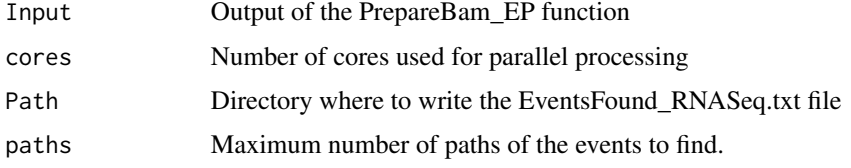

#### Value

list with all the events found for all the genes present in the experiment. It also generates a file called EventsFound\_RNASeq.txt with the information each event.

#### Examples

```
## Not run:
 # Run EventDetection function
  data(SG_RNASeq)
  TxtPath<-tempdir()
  AllEvents_RNASeq_MP<-EventDetectionMultipath(SG_RNASeq,cores=1,Path=TxtPath,paths=3)
```
## End(Not run)

#### <span id="page-9-0"></span>EventDetection\_transcriptome

*EventDetection\_transcriptome*

#### Description

Finds all the possible alternative splicing (AS) events given a reference transcriptome. This function use parallel foreach. User must set the value of cores (by default equal to one). Moreover, it will create a .txt file with the relative information of all the AS events found. Besides, it will return a list with main information of the splicing graph of each event. This list will be used as an input in downstream functions (Get\_PSI\_FromTranRef, FindPrimers, and Event-Pointer\_RNASeq\_TranRef\_IGV)

#### Usage

```
EventDetection_transcriptome(
  inputFile = NULL,
  Transcriptome = NULL,
 Pathtxt = NULL,cores = 1)
```
# Arguments

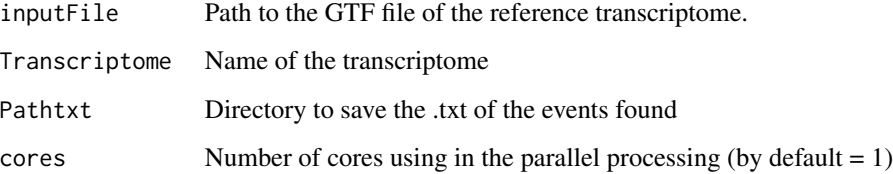

#### Value

a list is returned with the following information:

ExTP1 a sparce matrix of Events x Transcripts that relates which isoform build up the path1 of each event.

ExTP2 a sparce matrix of Events x Transcripts that relates which isoform build up the path2 of each event.

ExTPRef a sparce matrix of Events x Transcripts that relates which isoform build up the pathRef of each event.

transcritnames a vector with the annotation names of the isoforms.

SG\_List A list containing the information of the splicing graph of each gene.

#### <span id="page-10-0"></span>EventPointer 11

# Examples

```
## Not run:
     PathFiles<-system.file("extdata",package="EventPointer")
     inputFile <- paste(PathFiles,"/gencode.v24.ann_2genes.gtf",sep="")
     Transcriptome <- "Gencode24_2genes"
     Pathtxt <- tempdir()
      # Run the function
     EventXtrans <- EventDetection_transcriptome(inputFile = inputFile,
                                                   Transcriptome = Transcriptome,
                                                   Pathtxt=Pathtxt,
                                                   cores=1)
```
## End(Not run)

EventPointer *EventPointer*

# Description

Statistical analysis of alternative splcing events

# Usage

```
EventPointer(
  Design,
  Contrast,
  ExFit,
  Eventstxt,
  Filter = TRUE,
  Qn = 0.25,
  Statistic = "LogFC",
  PSI = FALSE
\mathcal{L}
```
#### Arguments

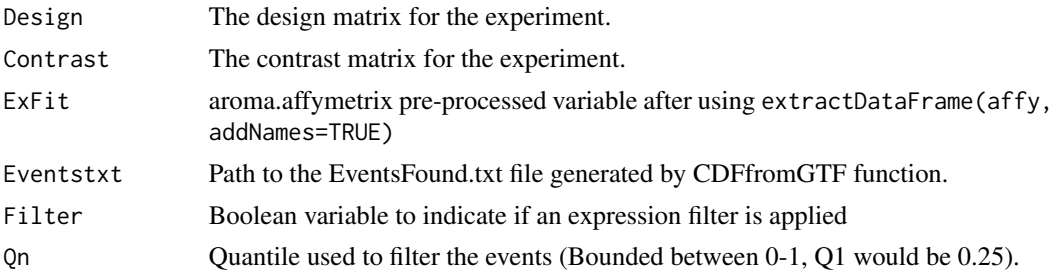

<span id="page-11-0"></span>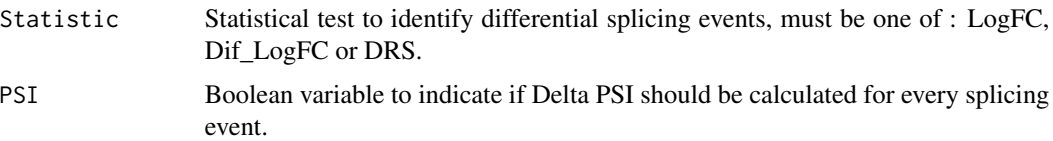

#### Value

Data.frame ordered by the splicing p.value . The object contains the different information for each splicing event such as Gene name, event type, genomic position, p.value, z.value and delta PSI.

#### Examples

data(ArraysData)

```
Dmatrix<-matrix(c(1,1,1,1,0,0,1,1),nrow=4,ncol=2,byrow=FALSE)
 Cmatrix-t(t(c(0,1)))EventsFound<-paste(system.file('extdata',package='EventPointer'),'/EventsFound.txt',sep='')
```

```
Events<-EventPointer(Design=Dmatrix,
```

```
Contrast=Cmatrix,
ExFit=ArraysData,
Eventstxt=EventsFound,
Filter=TRUE,
Qn=0.25,
Statistic='LogFC',
PSI=TRUE)
```
EventPointer\_Bootstraps *EventPointer\_Bootstraps*

# Description

Statistical analysis of alternative splicing events with bootstrap technique.

# Usage

```
EventPointer_Bootstraps(
  PSI,
  Design,
  Contrast,
  cores = 1,
  ram = 0.1,
  nBootstraps = 10000,
 UsePseudoAligBootstrap = TRUE,
  Threshold = 0)
```
## <span id="page-12-0"></span>Arguments

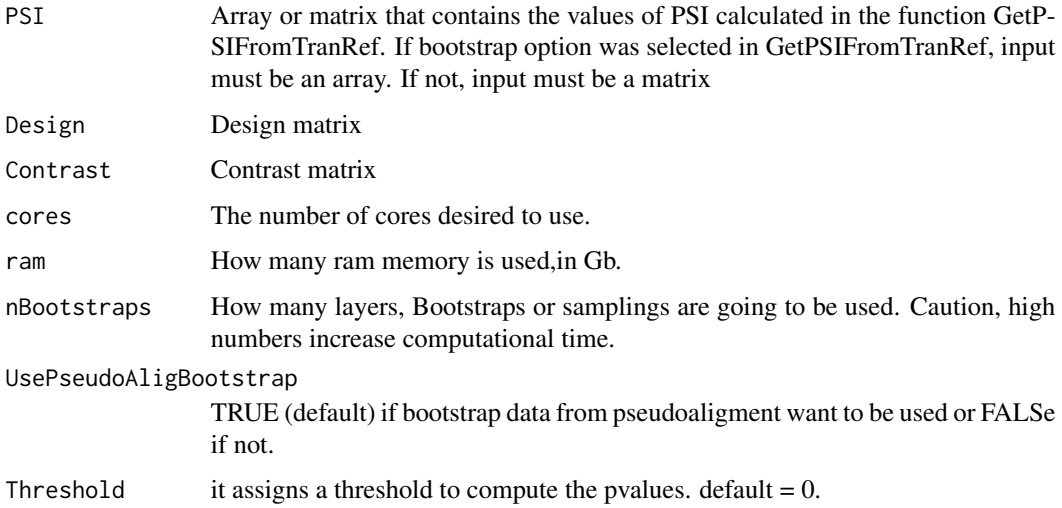

#### Value

A list containing the summary of the Bootstrap analysis: DeltaPSI, Pvalues, FDR. This info can be obtained in a simple table with the function ResulTable.

# Examples

```
data(PSIss)
PSI <- PSIss$PSI
Dmatrix \leq cbind(1, rep(c(0,1), each=2))
Cmatrix \leftarrow matrix(c(0,1), nrow=2)
Fit <- EventPointer_Bootstraps(PSI = PSI,
                                Design = Dmatrix,
                                Contrast = Cmatrix,
                                cores = 1,ram = 1,nBootstraps = 10,
                                UsePseudoAligBootstrap = TRUE)
```
EventPointer\_IGV *EventPointer IGV Visualization*

# Description

Generates of files to be loaded in IGV for visualization and interpretation of events

# Usage

```
EventPointer_IGV(
  Events,
  input,
  inputFile = NULL,
 PSR,
  Junc,
 PathGTF,
 EventsFile,
 microarray = NULL
)
```
# Arguments

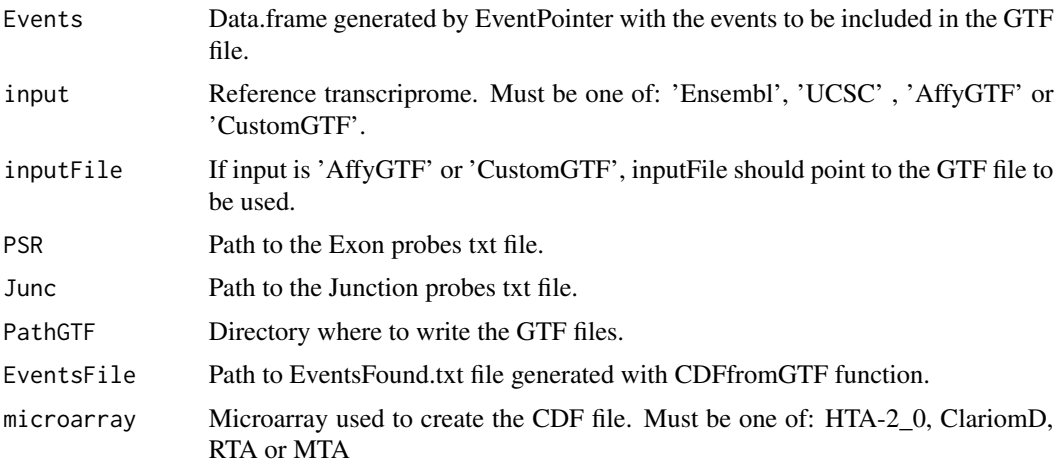

## Value

The function displays a progress bar to show the user the progress of the function. Once the progress bar reaches 100 in PathGTF. The created files are: 1) paths.gtf : GTF file representing the alternative splicing events and 2) probes.gtf : GTF file representing the probes that measure each event and each path.

# Examples

```
## Not run:
  PathFiles<-system.file('extdata',package='EventPointer')
```

```
DONSON_GTF<-paste(PathFiles,'/DONSON.gtf',sep='')
PSRProbes<-paste(PathFiles,'/PSR_Probes.txt',sep='')
JunctionProbes<-paste(PathFiles,'/Junction_Probes.txt',sep='')
Directory<-tempdir()
data(ArraysData)
```

```
Dmatrix<-matrix(c(1,1,1,1,0,0,1,1),nrow=4,ncol=2,byrow=FALSE)
Cmatrix-t(t(c(0,1)))
```
<span id="page-14-0"></span>EventsFound<-paste(system.file('extdata',package='EventPointer'),'/EventsFound.txt',sep='') Events<-EventPointer(Design=Dmatrix, Contrast=Cmatrix, ExFit=ArraysData, Eventstxt=EventsFound, Filter=TRUE, Qn=0.25, Statistic='LogFC', PSI=TRUE) EventPointer\_IGV(Events=Events[1,,drop=FALSE], input='AffyGTF', inputFile=DONSON\_GTF, PSR=PSRProbes, Junc=JunctionProbes, PathGTF=Directory, EventsFile= EventsFound, microarray='HTA-2\_0')

## End(Not run)

EventPointer\_RNASeq *Statistical analysis of alternative splcing events for RNASeq data*

# Description

Statistical analysis of all the alternative splicing events found in the given bam files.

#### Usage

```
EventPointer_RNASeq(Events, Design, Contrast, Statistic = "LogFC", PSI = FALSE)
```
#### Arguments

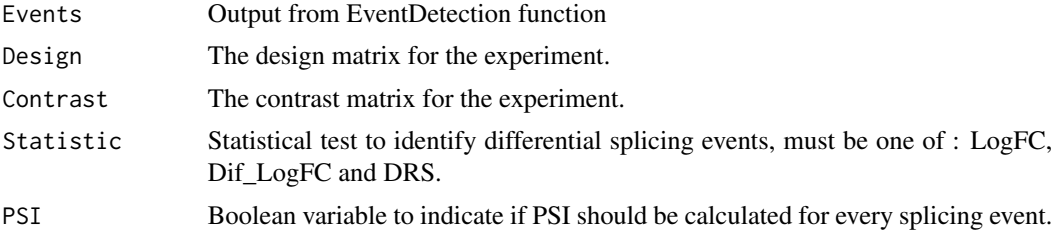

#### Value

Data.frame ordered by the splicing p.value . The object contains the different information for each splicing event such as Gene name, event type, genomic position, p.value, z.value and delta PSI.

#### Examples

```
data(AllEvents_RNASeq)
 Dmatrix<-matrix(c(1,1,1,1,1,1,1,1,0,0,0,0,1,1,1,1),ncol=2,byrow=FALSE)
 Cmatrix~-t(t(c(0,1)))Events <- EventPointer_RNASeq(AllEvents_RNASeq,Dmatrix,Cmatrix,Statistic='LogFC',PSI=TRUE)
```
EventPointer\_RNASeq\_IGV

*EventPointer RNASeq IGV Visualization*

# Description

Generates of files to be loaded in IGV for visualization and interpretation of events

#### Usage

```
EventPointer_RNASeq_IGV(Events, SG_RNASeq, EventsTxt, PathGTF)
```
#### Arguments

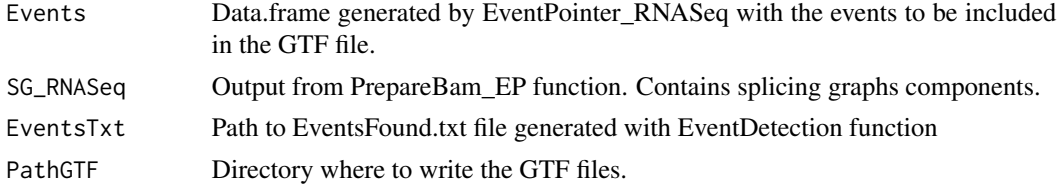

#### Value

The function displays a progress bar to show the user the progress of the function. Once the progress bar reaches 100 file is written to the specified directory in PathGTF. The created file: 1) paths\_RNASeq.gtf : GTF file representing the alternative splicing events.

# Examples

```
## Not run:
 data(AllEvents_RNASeq)
 data(SG_RNASeq)
```
# Run EventPointer

```
Dmatrix<-matrix(c(1,1,1,1,1,1,1,1,0,0,0,0,1,1,1,1),ncol=2,byrow=FALSE)
 Cmatrix-t(t(c(0,1))))Events <- EventPointer_RNASeq(AllEvents_RNASeq,Dmatrix,Cmatrix,Statistic='LogFC',PSI=TRUE)
```

```
# IGV Visualization
```
EventsTxt<-paste(system.file('extdata',package='EventPointer'),'/EventsFound\_RNASeq.txt',sep='') PathGTF<-tempdir()

<span id="page-15-0"></span>

<span id="page-16-0"></span>EventPointer\_RNASeq\_IGV(Events,SG\_RNASeq,EventsTxt,PathGTF)

## End(Not run)

EventPointer\_RNASeq\_TranRef

*EventPointer\_RNASeq\_TranRef*

# Description

Statistical analysis of alternative splicing events with the output of GetPSI\_FromTranRef

#### Usage

```
EventPointer_RNASeq_TranRef(
  Count_Matrix,
  Statistic = "LogFC",
  Design,
  Contrast
\lambda
```
#### Arguments

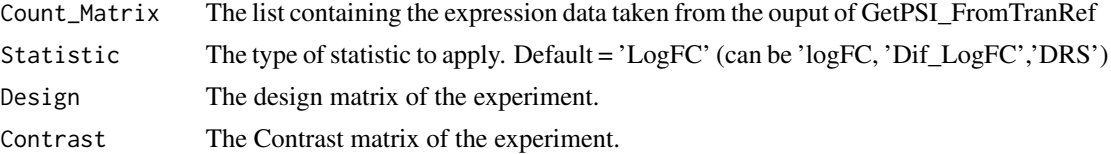

#### Value

a data.frame with the information of the names of the event, its p.values and the corresponding z.value. If there is more than one contrast, the function returns as many data.frames as number of contrast and all these data.frame are sotred in an unique list.

#### Examples

```
## Not run:
  data(EventXtrans)
  data(PSIss)
  # Design and contrast matrix:
  Design \leq matrix(c(1,1,1,1,0,0,1,1),nrow=4)
  Contrast \leq matrix(c(0,1), nrow=2)
  # Statistical analysis:
```
Fit <- EventPointer\_RNASeq\_TranRef(Count\_Matrix = PSIss\$ExpEvs,

Statistic = 'LogFC',Design = Design, Contrast = Contrast)

<span id="page-17-0"></span>## End(Not run)

EventPointer\_RNASeq\_TranRef\_IGV

*EventPointer RNASeq from reference transcriptome IGV Visualization*

#### Description

Generates of files to be loaded in IGV for visualization and interpretation of events detected from a reference transcriptome (see EventDetection\_transcriptome).

# Usage

EventPointer\_RNASeq\_TranRef\_IGV(SG\_List, pathtoeventstable, PathGTF)

#### Arguments

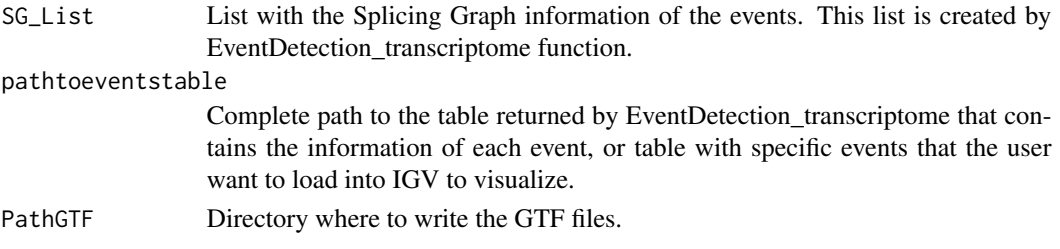

# Value

The function displays a progress bar to show the user the progress of the function. Once the progress bar reaches 100 file is written to the specified directory in PathGTF. The created file is named 'paths\_RNASeq.gtf'.

#### Examples

```
###### example using all the events found in a reference transcriptome
data("EventXtrans")
SG_List <- EventXtrans$SG_List
PathEventsTxt<-system.file('extdata',package='EventPointer')
PathEventsTxt <- paste0(PathEventsTxt,"/EventsFound_Gencode24_2genes.txt")
PathGTF <- tempdir()
```
EventPointer\_RNASeq\_TranRef\_IGV(SG\_List = SG\_List,pathtoeventstable = PathEventsTxt,PathGTF = PathGTF)

<span id="page-18-0"></span>Events\_ReClassification

*Events\_ReClassification*

#### Description

EventPointer can detect splicing events that cannot be cataloged in any of the canonical types (Cassette Exon, Alternative 3' or 5' splice site, retained intron and mutually exclusive exon). These events are classified as "Complex Events". With this function, EventPointer reclassifies these complex events according to how similar the event is to the canonical events. The same complex event can have several types. Further, EP adds a new type of event: "multiple skipping exon". These events are characterized by presenting several exons in a row as alternative exons. If there is only one alternative exon we would be talking about a "Casstte Exon".

#### Usage

Events\_ReClassification(EventTable, SplicingGraph)

#### **Arguments**

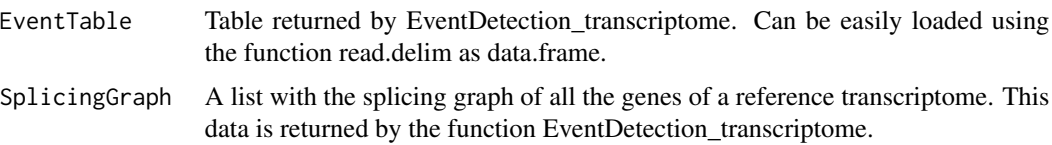

#### Value

A data.frame containing a new column with the new classification ('EventType\_new'):

#### Examples

```
#load splicing graph
data("SG_reclassify")
```

```
#load table with info of the events
PathFiles<-system.file("extdata",package="EventPointer")
inputFile <- paste(PathFiles,"/Events_found_class.txt",sep="")
EventTable <- read.delim(file=inputFile)
#this table has the information of 5 complex events.
```

```
EventTable_new <- Events_ReClassification(EventTable = EventTable,
                                          SplicingGraph = SG_reclassify)
```
<span id="page-19-0"></span>

#### Description

relationship between isoforms and events

#### Usage

data(EventXtrans)

# Format

A list object EventXtrans[[1]] displays the isoform that build up the path1 of each event.

# Value

EventXtrans object contains the relationship between the isoforms and the events. It is a list of 4 elements. the first three stored sparse matrices relating the isoforms with the events. The fourth element stores de names of the reference annotation used (isoforms names)

```
FindPrimers FindPrimers
```
#### **Description**

FindPrimers is the main function of the primers design option. The aim of this function is the design of PCR primers and TaqMan probes for detection and quantification of alternative splicing.

Depending on the assay we want to carry out the the algorithm will design the primers for a conventional PCR or the primers and TaqMan probes if we are performing a TaqMan assay.

In the case of a conventional PCR we will be able to detect the alternative splicing event. Besides, the algorithm gives as an output the length of the PCR bands that are going to appear. In the case of a TaqMan assay, we will not only detect but also quantify alternative splicing.

#### Usage

```
FindPrimers(
  SG,
  EventNum,
  Primer3Path,
  Dir,
  mygenomesequence,
  taqman = NA,
  nProbes = 1,
  nPrimerstwo = 3,
```
# FindPrimers 21

```
ncommonForward = 3,
 ncommonReverse = 3,
 nExons = 5,
 nPrimers = 15,
 shortdistpenalty = 2000,
 maxLength = 1000,minsep = 100,
 wminsep = 200,valuethreePenalty = 1000,
 minexonlength = 25,
 wnpaths = 200,
 qualityfilter = 5000
)
```
# Arguments

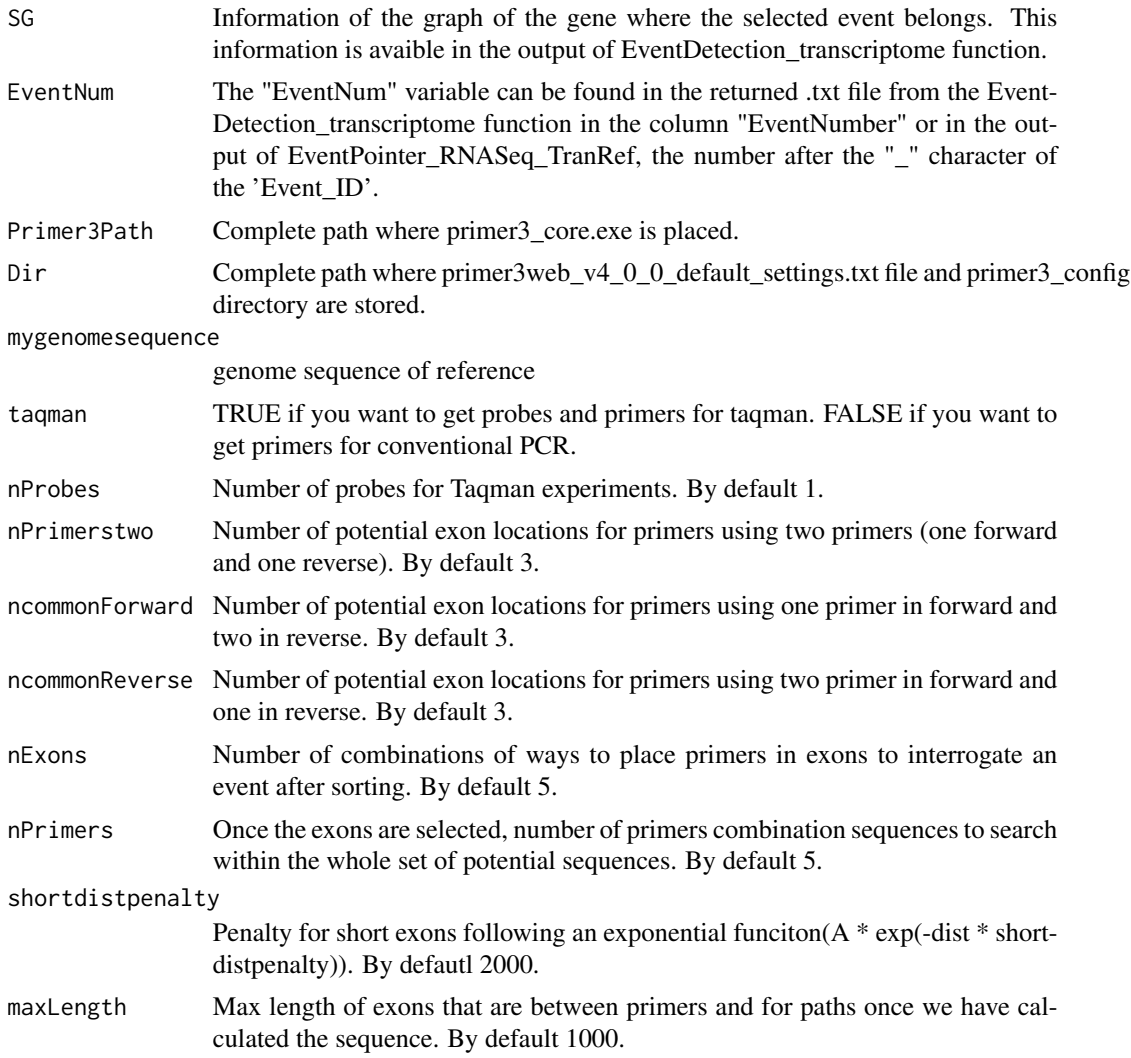

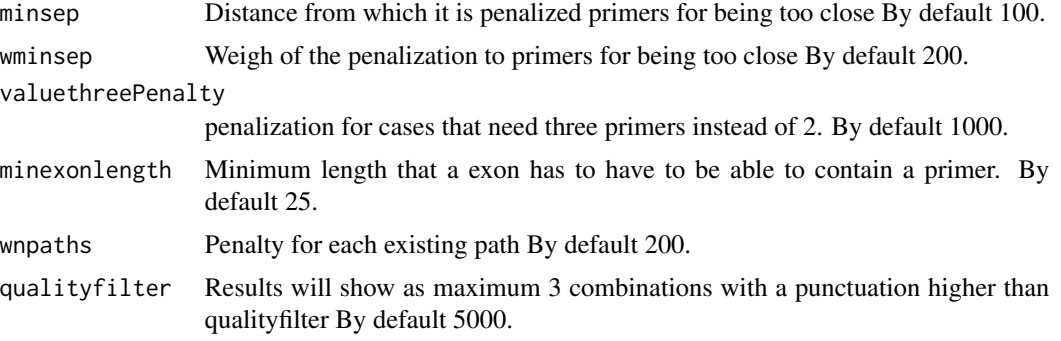

# Value

The output of the function is a 'data.frame' whose columns are:

For1Seq: Sequence of the first forward primer.

For2Seq: Sequence of the second forward primer in case it is needed.

Rev1Seq: Sequence of the first reverse primer.

Rev2Seq: Sequence of the second reverse primer in case it is needed.

For1Exon: Name of the exon of the first forward primer.

For2Exon: Name of the exon of the second forward primer in case it is needed.

Rev1Exon: Name of the exon of the first reverse primer.

Rev2Exon: Name of the exon of the second reverse primer in case it is needed.

FINALvalue: Final punctuation for that combination of exons and sequences. The lower it is this score, the better it is the combination.

DistPath1: Distances of the bands, in base pairs, that interrogate Path1 when we perform the conventional PCR experiment.

DistPath2: Distances of the bands, in base pairs, that interrogate Path2 'when we perform the conventional PCR experiment.

DistNoPath: Distances of the bands, in base pairs, that they do not interrogate any of the two paths when we perform the conventional PCR experiment.

SeqProbeRef: Sequence of the TaqMan probe placed in the Reference.

SeqProbeP1: Sequence of the TaqMan probe placed in the Path1.

SeqProbeP2: Sequence of the TaqMan probe placed in the Path2.

#### Examples

## Not run:

```
data("EventXtrans")
#From the output of EventsGTFfromTranscriptomeGTF we take the splicing graph information
SG_list <- EventXtrans$SG_List
#SG_list contains the information of the splicing graphs for each gene
```
#Let's supone we want to design primers for the event 1 of the gene ENSG00000254709.7

```
#We take the splicing graph information of the required gene
SG <- SG_list$ENSG00000254709.7
#We point the event number
EventNum <- 1
#Define rest of variables:
Primer3Path <- Sys.which("primer3_core")
Dir <- "C:\\PROGRA~2\\primer3\\"
MyPrimers <- FindPrimers(SG = SG,
                         EventNum = EventNum,
                         Primer3Path = Primer3Path,
                         Dir = Dir,
                         mygenomesequence = BSgenome.Hsapiens.UCSC.hg38::Hsapiens,
                         taqman = 1,
                         nProbes=1,
                         nPrimerstwo=4,
                         ncommonForward=4,
                         ncommonReverse=4,
                         nExons=10,
                         nPrimers =5,
                         maxLength = 1200)
```
## End(Not run)

#### Fit *Result of EventPointer\_Bootstrap*

# Description

Result of EventPointer\_Bootstrap

# Usage

data(Fit)

### Format

A list object

#### Value

A list containing the summary of the Bootstrap analysis: DeltaPSI, Pvalues, FDR. This info can be obtained in a simple table with the function ResulTable.

<span id="page-23-0"></span>getbootstrapdata *getbootstrapdata*

#### Description

Function to load the values of the bootstrap returned by kallisto or salmon pseudoaligners.

#### Usage

```
getbootstrapdata(PathSamples, type)
```
# Arguments

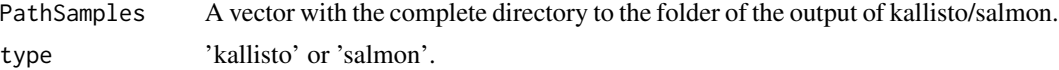

### Value

A list containing the quantification data with the bootstrap information.

# Examples

```
PathSamples<-system.file("extdata",package="EventPointer")
PathSamples <- paste0(PathSamples,"/output")
PathSamples <- dir(PathSamples,full.names = TRUE)
```
data\_exp <- getbootstrapdata(PathSamples = PathSamples,type = "kallisto")

GetPSI\_FromTranRef *GetPSI\_FromTranRef*

#### Description

Get the values of PSI. A filer expression is applied if the user select the option of filter.

#### Usage

```
GetPSI_FromTranRef(
  Samples,
 PathsxTranscript,
 Bootstrap = FALSE,
 Filter = TRUE,
  Qn = 0.25)
```
# <span id="page-24-0"></span>InternalFunctions 25

#### **Arguments**

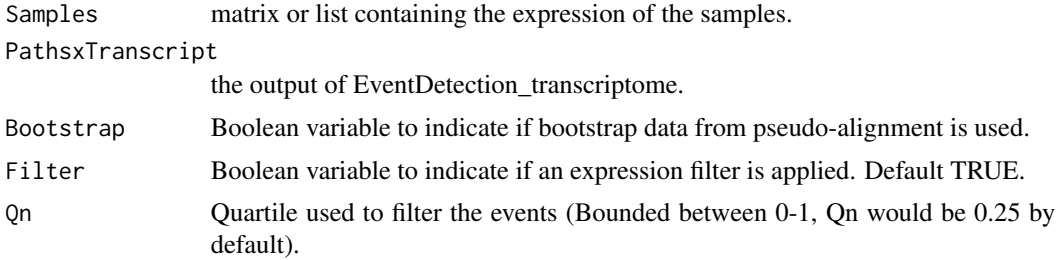

#### Value

The output is a list containing two elements: a matrix with the values of PSI and a list containing as many matrices as number of events. In each matrix is stored the expression of the different paths of an event along the samples.

#### Examples

data(EventXtrans)

```
PathSamples <- system.file("extdata",package="EventPointer")
 PathSamples <- paste0(PathSamples,"/output")
 PathSamples <- dir(PathSamples, full.names = TRUE)
 data_exp <- getbootstrapdata(PathSamples = PathSamples,type = "kallisto")
 #same annotation
 rownames(data_exp[[1]]) <- gsub("\\|.*","",rownames(data_exp[[1]]))
 #Obtain values of PSI
PSI_List <- GetPSI_FromTranRef(PathsxTranscript = EventXtrans,Samples = data_exp,Bootstrap = TRUE, Filter = FAI
 PSI <- PSI_List$PSI
 Expression_List <- PSI_List$ExpEvs
```
InternalFunctions *EventPointer Internal Functions*

### Description

Internal functions used by EventPointer in the different steps of the algorithm

#### Usage

```
annotateEvents(Events, PSR_Gene, Junc_Gene, Gxx)
```

```
AnnotateEvents_RNASeq(Events)
AnnotateEvents_RNASeq_MultiPath(Events, paths)
AnnotateEvents_KLL(Events, Gxx, GenI)
ClassifyEvents(SG, Events, twopaths)
estimateAbsoluteConc(Signal1, Signal2, SignalR, lambda)
estimateAbsoluteConcmultipath(datos, lambda = 0.1)
findTriplets(randSol, tol = 1e-08)
findTriplets2(Incidence, paths = 2, randSol)
GetCounts(Events, sg_txiki, type = "counts")
getPathCounts(x, readsC, widthinit)
getPathFPKMs(x, readsC, widthinit)
GetCountsMP(Events, sg_txiki, type = "counts")
getPathCountsMP(x, readsC, widthinit)
getEventPaths(Events, SG)
getEventMultiPaths(Events, SG, twopaths, paths)
GetIGVPaths(EventInfo, SG_Edges)
getPSI(ExFit, lambda = 0.1)getPSI_RNASeq(Result, lambda = 0.1)
getPSI_RNASeq_MultiPath(Result, lambda = 0.1)
getRandomFlow(Incidence, ncol = 1)
IHsummarization(Pv1, t1, Pv2, t2, coherence = "Opposite")
pdist2(X, Y)
PrepareCountData(Result)
```
PrepareProbes(Probes, Class)

```
PrepareOutput(Result, Final)
SG_Info(SG_Gene)
SG_creation(SG_Gene)
SG_creation_RNASeq(SG_Gene)
SG_creation_fast(SG_Gene)
WriteGTF(PATH, Data, Probes, Paths)
WriteGTF_RNASeq(PATH, Data, Paths)
flat2Cdf(
  file,
 chipType,
 tags = NULL,
 rows = 2560,
  cols = 2560,
  verbose = 10,
  xynames = c("X", "Y"),
  \text{gcd} = 5,
 ucol = 6,
  splitn = 4,col.class = c("integer", "character")[c(1, 1, 1, 2, 2, 2)],Directory = getwd(),
  ...
\mathcal{L}uniquefast(X)
filterimagine(Info, paths)
transfromedge(SG, SG_Gene)
sacartranscritos(edgetr, events)
convertToSGFeatures2(x, coerce = FALSE, merge = FALSE)
processFeatures2(features, coerce = FALSE, merge = FALSE)
annotate2(query, subject)
annotateFeatures2(query, subject)
mergeExonsTerminal2(features, min_n_sample = 1)
```

```
PrimerSequenceGeneral(
  taqman,
  FinalExons,
  generaldata,
  SG,
 Dir,
  nPrimers,
 Primer3Path = Sys.which("primer3_core"),
  maxLength,
 minsep,
 wminsep,
  valuethreePpenalty,
 wnpaths,
  qualityfilter,
 mygenomesequence
)
PrimerSequenceTwo(
  FinalExons,
  SG,
  generaldata,
  n,
  thermo.param,
 Primer3Path,
  settings,
  mygenomesequence
\mathcal{L}ProbesSequence(
  SG,
  FinalSeq,
  generaldata,
 Dir,
 Primer3Path = Sys.which("primer3_core"),
  nProbes,
 mygenomesequence
\lambdasort.exons(namesPath, decreasing = FALSE)
all_simple_paths2(wg, from, to, ...)
callPrimer3(
  seq,
  threeprimers = FALSE,
  pr,
  reverse = FALSE,
  size_range = "150-500",
```

```
Tm = c(57, 59, 62),
  name = "Primer1",
  Primer3Path = "primer3-2.3.7/bin/primer3_core",
  thermo.param = "primer3-2.3.7/src/primer3_config/",
  sequence_target = NULL,
  settings = "primer3-2.3.7/primer3web_v4_0_0_default_settings.txt"
\lambdacallPrimer3probes(
  seq,
  name = "Primer1",
 Primer3Path = "primer3-2.3.7/bin/primer3_core",
  thermo.param = "primer3-2.3.7/src/primer3_config/",
  sequence_target = NULL,
  settings = "primer3-2.3.7/primer3web_v4_0_0_default_settings.txt"
)
CreateSequenceforProbe(SG, Exons, FinalSeq, n, mygenomesequence)
findPotencialExons(D, namesPath, maxLength, SG, minexonlength)
fullExons(namesPath)
includeaexons(Forward)
genreverse(FinalInfo, taqman)
getDistanceseachPath(Exon1, Exon2, generaldata, distinPrimers, SG)
getDominants2(
 PrimersTwo,
 Primers1,
  commonForward,
  commonReverse,
  namesRef,
 D,
  numberOfPaths,
  nprimerstwo,
  ED,
 wNpaths = 1000,
  wP12inRef = 1000
)
getDominantsFor(
  Primers1,
  Primers2,
  commonForward,
  namesRef,
```

```
D,
 numberOfPaths,
 Event,
 ncommonForward,
 ED,
 wNpaths = 1000,
 wP12inRef = 1000
\mathcal{L}getDominantsRev(
 Primers1,
 Primers2,
 commonReverse,
 namesRef,
 D,
  numberOfPaths,
 Event,
 ncommonReverse,
 ED,
 wNpaths = 1000,
 wP12inRef = 1000
)
getExonsFullSignal(namesPath, SG)
getFinalExons(
 generaldata,
 maxLength,
 nPrimerstwo,
 ncommonForward,
 ncommonReverse,
 nExons,
 minsep,
 wminsep,
 valuethreePpenalty,
 minexonlength
)
getgeneraldata(SG, Event, shortdistpenalty)
getrankexons(
  SG,
 Dominants,
 nt,
 wg,
  items,
 minsep,
 wminsep,
```

```
valuethreePpenalty,
 D
\mathcal{L}getranksequence(
  taqman,
  Fdata,
 maxLength,
 minsep,
 wminsep,
  valuethreePpenalty,
 wnpaths,
  qualityfilter
)
PrimerSequenceCommonFor(
  FinalExons,
  SG,
  generaldata,
 n,
  thermo.param,
 Primer3Path,
  settings,
  mygenomesequence
)
PrimerSequenceCommonRev(
  FinalExons,
  SG,
  generaldata,
  n,
  thermo.param,
 Primer3Path,
  settings,
 mygenomesequence
\mathcal{L}get_beta(combboots, incrPSI_original, ncontrastes)
get_table(
 PSI_arrayP,
  nevents,
  totchunk,
  chunk,
  nsamples,
  incrPSI_original,
  V,
  nboot,
```

```
nbootin,
 ncontrastes
)
get_YB(PSI_arrayS, l, nsamples, I, J, CTEind)
getInfo(table, ncontrast)
checkContrastDesignMatrices(C, D)
mclapplyPSI_Bootstrap(
 PSI_boots,
 Design,
 Contrast,
 cores,
  ram,
 nbootstraps,
 KallistoBootstrap,
 th,
  verbose = \theta)
call_get_table_Bootstrap(
  chunklist,
 Design,
 Contrast,
 nbootstraps,
 KallistoBootstrap,
  th,
 cores
)
get_table_Bootstrap(
 PSI_arrayP,
 Design,
 Contrast,
 nbootstraps,
 KallistoBootstrap,
  th
)
pvalue_incr_PSI(incr_PSI, th = 0, verbose = 0)
calculateCorrelationTest(A, B, method = c("pearson", "spearman"))
x %in2% table
callGRseq_parallel(EventsFound, SG_List, cores, typeA, nt)
```

```
getpij(A)
speedglm.wfit2(
 y,
 X,
  intercept = TRUE,
 weights = NULL,
  row.chunk = NULL,
  family = gaussian(),
  start = NULL,
  etastart = NULL,
 mustart = NULL,
 offset = NULL,
 acc = 1e-08,
 maxit = 25,
 k = 2,
  sparselim = 0.9,
 camp = 0.01,eigendec = TRUE,
  tol.values = 1e-07,tol. vectors = 1e-07,tol.solve = .Machine$double.eps,
  sparse = NULL,method = c("eigen", "Cholesky", "qr"),
  trace = FALSE,
  ...
\mathcal{L}dgl(x, med = 0, iqr = 1, chi = 0, xi = 0.6, maxit = 1000L)
fitgl(
  x,
 start,
  inc = FALSE,
 na.rm = FALSE,
 method = c("mle", "hist", "prob", "quant", "shape"),
  ...
\mathcal{L}pgl(q, med = 0, iqr = 1, chi = 0, xi = 0.6, maxit = 1000L)qdg1(p, med = 0, iqr = 1, chi = 0, xi = 0.6)qgl(p, med = 0, iqr = 1, chi = 0, xi = 0.6)
rgl(n, med = 0, iqr = 1, chi = 0, xi = 0.6)
```

```
callGRseq_parallel(EventsFound, SG_List, cores, typeA, nt)
getpij(A)
speedglm.wfit2(
 y,
 X,
  intercept = TRUE,
 weights = NULL,row.chunk = NULL,family = gaussian(),start = NULL,
 etastart = NULL,
 mustart = NULL,offset = NULL,acc = 1e-08,
 maxit = 25,
 k = 2,
  sparselim = 0.9,
  camp = 0.01,
 eigendec = TRUE,
  tol.values = 1e-07,tol.vectors = 1e-07,
  tol.solve = .Machine$double.eps,
  sparse = NULL,method = c("eigen", "Cholesky", "qr"),
  trace = FALSE,...
\lambdahyperGeometricApproach(ExS, nSel, P_value_PSI, significance, resPred, N)
poissonBinomialApproach(ExS, nSel, P_value_PSI, significance, resPred, N)
significanceFunction(P_value_PSI, cSel, nSel, significance)
hyperMatrixRes(cSel, nSel, ExS, P_value_PSI, significance, N)
GseaApproach(P_value_PSI, ExS, significance, resPred, PSI_table = NULL)
WilcoxonApproach(
 P_value_PSI,
 ExS,
  significance,
 resPred,
 PSI_table = NULL,
 nSel,
 N
```
# <span id="page-34-0"></span>MyPrimers 35

```
\mathcal{L}Wilcoxon.z.matrix(
 ExprT,
  GeneGO,
  alternative = c("two.sided", "less", "greater"),
 mu = 0,
 paired = FALSE,
  exact = NULL,correct = TRUE,conf.int = FALSE,
  conf. level = 0.95)
MatrixRes(cSel, nSel, ExS, P_value_PSI, significance, N, nmTopEv)
myphyper(p, m, n, k, lower.tail = TRUE, log.p = FALSE)
reclasify_intern(SG, mievento, pp1, pp2, ppref)
```
# Value

Internal outputs

MyPrimers *Data frame with primers design for conventional PCR*

# Description

Data frame with primers design for conventional PCR

#### Usage

data(MyPrimers)

#### Format

A data.frame object displays the relative information for primers design for conventional PCR

#### Value

MyPrimers object contains a data.frame with the information of the design primers for conventioanl PCR.

<span id="page-35-0"></span>MyPrimers\_taqman *Data frame with primers design for taqman PCR*

#### Description

Data frame with primers design for taqman PCR

# Usage

```
data(MyPrimers_taqman)
```
# Format

A data.frame object displays the relative information for primers design for taqman PCR

#### Value

MyPrimers\_taqman object contains a data.frame with the information of the design primers for taqman PCR.

PrepareBam\_EP *Bam files preparation for EventPointer*

#### Description

Prepares the information contained in .bam files to be analyzed by EventPointer

# Usage

```
PrepareBam_EP(
  Samples,
  SamplePath,
  Ref_Transc = "Ensembl",
  fileTransc = NULL,
  cores = 1,
  Alpha = 2)
```
#### Arguments

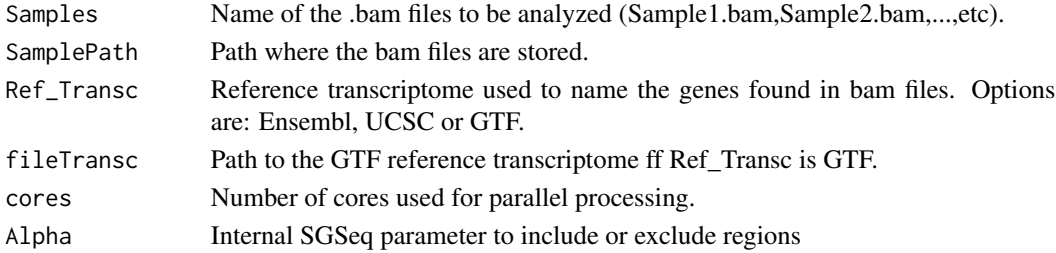

# <span id="page-36-0"></span>Value

SGFeaturesCounts object. It contains a GRanges object with the corresponding elements to build the different splicing graphs found and the counts related to each of the elements.

#### Examples

```
## Not run:
# Obtain the samples and directory for .bam files
  BamInfo<-si
  Samples<-BamInfo[,2]
  PathToSamples <- system.file('extdata/bams', package = 'SGSeq')
  PathToGTF<-paste(system.file('extdata',package='EventPointer'),'/FBXO31.gtf',sep='')
 # Run PrepareBam function
  SG_RNASeq<-PrepareBam_EP(Samples=Samples,
                            SamplePath=PathToSamples,
                            Ref_Transc='GTF',
                            fileTransc=PathToGTF,
                            cores=1)
```
## End(Not run)

Protein\_Domain\_Enrichment

*Protein\_Domain\_Enrichment*

# Description

Analyze whether the presence of a protein domain increases or decreases in the condition under study.

#### Usage

```
Protein_Domain_Enrichment(PathsxTranscript, TxD, Diff_PSI, method = "spearman")
```
#### Arguments

PathsxTranscript

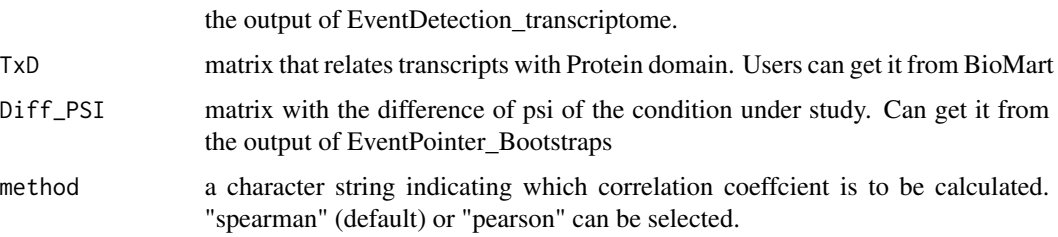

#### Value

A list containing the results of the protein domain enrichment anaylisis. This list contains 3 matrices in which the rows indicate the protein domains and the columns the number of contrasts. The 3 matrices are the following:

-mycor: correlation value between the deltaPSI and the DifProtDomain matrix (see more details in vignette)

-STATISTIC: the values of the test statistic

-PVAL: the pvalues of the test statistic

#### Examples

```
## Not run:
  data("EventXtrans")
  data("TxD")
  data("Fit")
   #same annotation in TxD and EventXtrans
   transcriptnames <- EventXtrans$transcritnames
   transcriptnames <- gsub("\\..*","",transcriptnames)
  EventXtrans$transcritnames <- transcriptnames
  Result_PDEA <- Protein_Domain_Enrichment(PathsxTranscript = EventXtrans,
                                            TxD = TxD,
                                            Diff_PSI = Fit$deltaPSI)
```
## End(Not run)

PSIss *relationship between isoforms and events*

#### Description

relationship between isoforms and events

#### Usage

data(PSIss)

### Format

A object PSIss[[1]] displays the values of PSI and PSIss[[2]] the valeus of expression.

# Value

PSIss object the values of PSI calculated by the funcion GetPSI\_FromTranRef and also the values of expression.

<span id="page-37-0"></span>

```
PSI_Statistic PSI_Statistic
```
#### Description

Statistical analysis of the alternative splicing events. This function takes as input the values of PSI. Perform a statistical analysis based on permutation test

#### Usage

PSI\_Statistic(PSI, Design, Contrast, nboot)

# Arguments

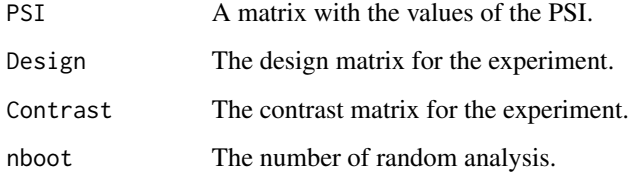

#### Value

The output of these functions is a list containing: two data.frame (deltaPSI and Pvalues) with the values of the deltaPSI and the p.values for each contrast, and a third element (LocalFDR) with the information of the local false discovery rate.

#### Examples

```
## Not run:
     data(ArraysData)
     PSI_Arrays_list<-EventPointer:::getPSI(ArraysData)
     PSI_Arrays <- PSI_Arrays_list$PSI
     Design <- matrix(c(1,1,1,1,0,0,1,1),nrow=4)
     Contrast \leq matrix(c(0,1), nrow=1)
     # Statistical analysis:
     table <- PSI_Statistic(PSI_Arrays,Design = Design, Contrast = Contrast, nboot = 50)
## End(Not run)
```
<span id="page-39-0"></span>ResulTable *ResulTable*

# Description

Extract a table of the top-ranked events from the output of EventPointer\_Bootstraps.

### Usage

```
ResulTable(EP_Result,coef = 1,number = Inf)
```
#### Arguments

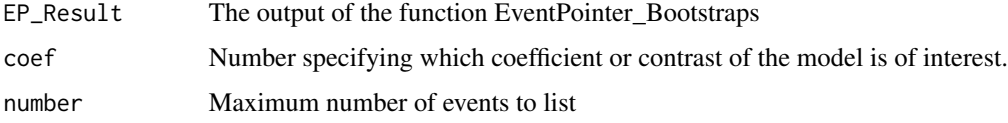

#### Value

A dataframe with a row for the number of top events and the following columns:

deltaPSI: the difference of PSI between conditions

pvalue: raw p-value

lfdr: local false discovery rate

qvalue: adjusted p-value or q-value

# Examples

```
data(PSIss)
PSI <- PSIss$PSI
Dmatrix \leq cbind(1, rep(c(0,1), each=2))
Cmatrix \leq matrix(c(0,1), nrow=2)
Fit <- EventPointer_Bootstraps(PSI = PSI,
                                Design = Dmatrix,
                                Contrast = Cmatrix,
                                cores = 1,ram = 1,
                                nBootstraps = 10,
                                UsePseudoAligBootstrap = TRUE)
```
 $Result = Fit, coef = 1, number = 5)$ 

<span id="page-40-0"></span>

# Description

Methodology to predict context-specific splicing factors

# Usage

```
SF_Prediction(
 P_value_PSI,
 ExS,
 nSel = 1000,
 significance = NULL,
 method = "Fisher"
)
```
# Arguments

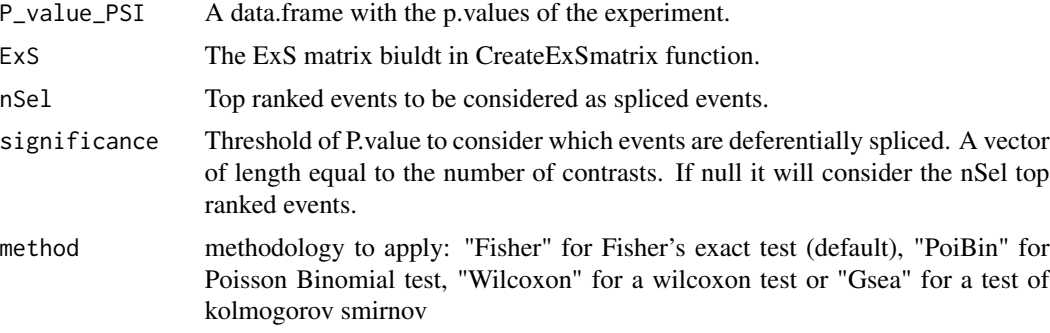

# Value

The function returs a list. This list has for each contrast a data.frame containing the results of the prediction.

SG\_reclassify *Splicing graph example for Events\_ReClassification function*

# Description

Splicing graph example for Events\_ReClassification function

# Usage

data(SG\_reclassify)

# <span id="page-41-0"></span>Format

A list object SG\_reclassify[[i]] displays the splicing graph of the ith gene.

#### Value

A list with the splicing graph of the 5 genes corresponding to the alternative splicing events depicted in the example of the function Events\_ReClassification.

SG\_RNASeq *Splicing graph elements predicted from BAM files*

# Description

Splicing graph elements predicted from BAM files

#### Usage

data(SG\_RNASeq)

#### Format

A SGFeatureCounts objects with predicted splicing graph features and counts

#### Value

SG\_RNASeq object displays the predicted features found in the BAM files from the dataset published in Seshagiri et al. 2012 and used in the SGSeq R package vignette.

TxD *Transcript x Protein Domain matrix: small matrix for examples*

#### Description

Transcript x Protein Domain matrix: small matrix for examples

#### Usage

data(TxD)

# Format

A matrix object

# Value

A matrix containing the relates Transcripts with Protein Domains

# <span id="page-42-0"></span>**Index**

∗ internal InternalFunctions, [25](#page-24-0) %in2% *(*InternalFunctions*)*, [25](#page-24-0) all\_simple\_paths2 *(*InternalFunctions*)*,  $25$ AllEvents RNASeq. [3](#page-2-0) AllEvents\_RNASeq\_MP, [3](#page-2-0) annotate2 *(*InternalFunctions*)*, [25](#page-24-0) annotateEvents *(*InternalFunctions*)*, [25](#page-24-0) AnnotateEvents\_KLL *(*InternalFunctions*)*, [25](#page-24-0) AnnotateEvents\_RNASeq *(*InternalFunctions*)*, [25](#page-24-0) AnnotateEvents\_RNASeq\_MultiPath *(*InternalFunctions*)*, [25](#page-24-0) annotateEventsMultipath *(*InternalFunctions*)*, [25](#page-24-0) annotateFeatures2 *(*InternalFunctions*)*, [25](#page-24-0) ArrayDatamultipath, [4](#page-3-0) ArraysData, [4](#page-3-0) calculateCorrelationTest *(*InternalFunctions*)*, [25](#page-24-0) call\_get\_table\_Bootstrap *(*InternalFunctions*)*, [25](#page-24-0) callGRseq\_parallel *(*InternalFunctions*)*,  $25$ callPrimer3 *(*InternalFunctions*)*, [25](#page-24-0) callPrimer3probes *(*InternalFunctions*)*,  $25$ CDFfromGTF, [5](#page-4-0) CDFfromGTF\_Multipath, [6](#page-5-0) checkContrastDesignMatrices *(*InternalFunctions*)*, [25](#page-24-0) ClassifyEvents *(*InternalFunctions*)*, [25](#page-24-0) convertToSGFeatures2 *(*InternalFunctions*)*, [25](#page-24-0) CreateExSmatrix, [7](#page-6-0)

CreateSequenceforProbe *(*InternalFunctions*)*, [25](#page-24-0) dgl *(*InternalFunctions*)*, [25](#page-24-0) estimateAbsoluteConc *(*InternalFunctions*)*, [25](#page-24-0) estimateAbsoluteConcmultipath *(*InternalFunctions*)*, [25](#page-24-0) EventDetection, [8](#page-7-0) EventDetection\_transcriptome, [10](#page-9-0) EventDetectionMultipath, [9](#page-8-0) EventPointer, [11](#page-10-0) EventPointer\_Bootstraps, [12](#page-11-0) EventPointer\_IGV, [13](#page-12-0) EventPointer\_RNASeq, [15](#page-14-0) EventPointer\_RNASeq\_IGV, [16](#page-15-0) EventPointer\_RNASeq\_TranRef, [17](#page-16-0) EventPointer\_RNASeq\_TranRef\_IGV, [18](#page-17-0) Events\_ReClassification, [19](#page-18-0) EventXtrans, [20](#page-19-0) filterimagine *(*InternalFunctions*)*, [25](#page-24-0) findPotencialExons *(*InternalFunctions*)*, [25](#page-24-0) FindPrimers, [20](#page-19-0) findTriplets *(*InternalFunctions*)*, [25](#page-24-0) findTriplets2 *(*InternalFunctions*)*, [25](#page-24-0) Fit, [23](#page-22-0) fitgl *(*InternalFunctions*)*, [25](#page-24-0) flat2Cdf *(*InternalFunctions*)*, [25](#page-24-0) fullExons *(*InternalFunctions*)*, [25](#page-24-0) genreverse *(*InternalFunctions*)*, [25](#page-24-0) get\_beta *(*InternalFunctions*)*, [25](#page-24-0) get\_table *(*InternalFunctions*)*, [25](#page-24-0) get\_table\_Bootstrap *(*InternalFunctions*)*, [25](#page-24-0)

get\_YB *(*InternalFunctions*)*, [25](#page-24-0) getbootstrapdata, [24](#page-23-0)

GetCounts *(*InternalFunctions*)*, [25](#page-24-0) GetCountsMP *(*InternalFunctions*)*, [25](#page-24-0) getDistanceseachPath *(*InternalFunctions*)*, [25](#page-24-0) getDominants2 *(*InternalFunctions*)*, [25](#page-24-0) getDominantsFor *(*InternalFunctions*)*, [25](#page-24-0) getDominantsRev *(*InternalFunctions*)*, [25](#page-24-0) getEventMultiPaths *(*InternalFunctions*)*, [25](#page-24-0) getEventPaths *(*InternalFunctions*)*, [25](#page-24-0) getExonsFullSignal *(*InternalFunctions*)*, [25](#page-24-0) getFinalExons *(*InternalFunctions*)*, [25](#page-24-0) getgeneraldata *(*InternalFunctions*)*, [25](#page-24-0) GetIGVPaths *(*InternalFunctions*)*, [25](#page-24-0) getInfo *(*InternalFunctions*)*, [25](#page-24-0) getPathCounts *(*InternalFunctions*)*, [25](#page-24-0) getPathCountsMP *(*InternalFunctions*)*, [25](#page-24-0) getPathFPKMs *(*InternalFunctions*)*, [25](#page-24-0) getpij *(*InternalFunctions*)*, [25](#page-24-0) getPSI *(*InternalFunctions*)*, [25](#page-24-0) GetPSI\_FromTranRef, [24](#page-23-0) getPSI\_RNASeq *(*InternalFunctions*)*, [25](#page-24-0) getPSI\_RNASeq\_MultiPath *(*InternalFunctions*)*, [25](#page-24-0) getRandomFlow *(*InternalFunctions*)*, [25](#page-24-0) getrankexons *(*InternalFunctions*)*, [25](#page-24-0) getranksequence *(*InternalFunctions*)*, [25](#page-24-0) GseaApproach *(*InternalFunctions*)*, [25](#page-24-0) hyperGeometricApproach *(*InternalFunctions*)*, [25](#page-24-0) hyperMatrixRes *(*InternalFunctions*)*, [25](#page-24-0)

IHsummarization *(*InternalFunctions*)*, [25](#page-24-0) includeaexons *(*InternalFunctions*)*, [25](#page-24-0) InternalFunctions, [25](#page-24-0)

MatrixRes *(*InternalFunctions*)*, [25](#page-24-0) mclapplyPSI\_Bootstrap *(*InternalFunctions*)*, [25](#page-24-0) mergeExonsTerminal2 *(*InternalFunctions*)*, [25](#page-24-0) myphyper *(*InternalFunctions*)*, [25](#page-24-0) MyPrimers, [35](#page-34-0) MyPrimers\_taqman, [36](#page-35-0)

pdist2 *(*InternalFunctions*)*, [25](#page-24-0) pgl *(*InternalFunctions*)*, [25](#page-24-0)

poissonBinomialApproach *(*InternalFunctions*)*, [25](#page-24-0) PrepareBam\_EP, [36](#page-35-0) PrepareCountData *(*InternalFunctions*)*, [25](#page-24-0) PrepareOutput *(*InternalFunctions*)*, [25](#page-24-0) PrepareProbes *(*InternalFunctions*)*, [25](#page-24-0) PrimerSequenceCommonFor *(*InternalFunctions*)*, [25](#page-24-0) PrimerSequenceCommonRev *(*InternalFunctions*)*, [25](#page-24-0) PrimerSequenceGeneral *(*InternalFunctions*)*, [25](#page-24-0) PrimerSequenceTwo *(*InternalFunctions*)*, [25](#page-24-0) ProbesSequence *(*InternalFunctions*)*, [25](#page-24-0) processFeatures2 *(*InternalFunctions*)*, [25](#page-24-0) Protein\_Domain\_Enrichment, [37](#page-36-0) PSI\_Statistic, [39](#page-38-0) PSIss, [38](#page-37-0) pvalue\_incr\_PSI *(*InternalFunctions*)*, [25](#page-24-0) qdgl *(*InternalFunctions*)*, [25](#page-24-0) qgl *(*InternalFunctions*)*, [25](#page-24-0) reclasify\_intern *(*InternalFunctions*)*, [25](#page-24-0) ResulTable, [40](#page-39-0) rgl *(*InternalFunctions*)*, [25](#page-24-0) sacartranscritos *(*InternalFunctions*)*, [25](#page-24-0) SF\_Prediction, [41](#page-40-0) SG\_creation *(*InternalFunctions*)*, [25](#page-24-0) SG\_creation\_fast *(*InternalFunctions*)*, [25](#page-24-0) SG\_creation\_RNASeq *(*InternalFunctions*)*, [25](#page-24-0) SG\_Info *(*InternalFunctions*)*, [25](#page-24-0) SG\_reclassify, [41](#page-40-0) SG\_RNASeq, [42](#page-41-0) significanceFunction *(*InternalFunctions*)*, [25](#page-24-0) sort.exons *(*InternalFunctions*)*, [25](#page-24-0) speedglm.wfit2 *(*InternalFunctions*)*, [25](#page-24-0) transfromedge *(*InternalFunctions*)*, [25](#page-24-0) TxD, [42](#page-41-0)

uniquefast *(*InternalFunctions*)*, [25](#page-24-0)

Wilcoxon.z.matrix *(*InternalFunctions*)*, [25](#page-24-0) WilcoxonApproach *(*InternalFunctions*)*, [25](#page-24-0)

#### INDEX 45

WriteGTF *(*InternalFunctions *)* , [25](#page-24-0) WriteGTF\_RNASeq *(*InternalFunctions *)* , [25](#page-24-0)